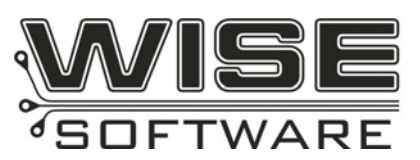

*GerbTool* **V14.X Release History** 

## **Version 14.1**

The following issues have been addressed in Version 14.1:

- 195 Aperture converter rounding error.
- 255 Add hole chart problems when rotation is specified.

281 Request to be able to remove or rename a command/macro in the My Commands tab of the Navigator via right-click menu.

- 301 Can't undo virtual panelization.
- 333 Orthogonal line snap not available during Add Vertex.
- 334 Ortho line snap not behaving properly during Add Slot.
- 383 Aperture size appears wrong when imported aperture data are not centered on 0,0.
- 403 Request for automatic method of removing Virtual Panel S&R codes.
- 409 CREATELAYER macro command fails to return layer number to \$\$STATUS
- 495 Teardrops dialog box is not adapting to units being microns.
- 796 ODB++ Import symbol translation problems.
- 810 Netlist Generation may be wrong if negative data present.
- 929 Solder mask generate doesn't prompt to create a netlist.
- 975 Edit|Dcode|Polarity leaves cursor fragments.
- 1017 Display of raster filled polygon arcs not consistent with regular arcs.
- 1062 Some Pad to Trace errors indicate they are fixable, but fixing them does nothing.
- 1091 Composite Setup dialog box needs updating.
- 1125 Drawing with anything other than Round, Square, or Rectangle displays as round.
- 1203 Need UI method to notify users when warnings/errors have been logged.
- 1265 Macro commands for IPC-D-356/A import and export need to be updated.
- 1358 Netlist Compare produces invalid errors.
- 1359 DRC errors incorrect when imported aperture data are not centered on 0,0.
- 1403 When moving vertex, orthogonal switch is disabled.
- 1413 Analysis|Copper Area dialog text should reflect usage of "NC layers" instead of "Drill".
- 1446 Rotate command does not update Navigator after adding apertures.
- 1561 Netlist Generation fails on a particular data set.
- 1565 Some polygons from a particular imported design contain only a single point.
- 1607 Macro Variable \$\$CURRENTDDRILLTOOL not working.
- 1617 DRC Auto Fix problem on a particular data set.
- 1629 Request to support Gerbers from Japan with decimals in them.
- 1654 DRILLTOGERBER command obsolete, need NCTOGERBER command.
- 1657 EXPORTDXF should be updated to reflect current product functions.
- 1660 GERBERTODRILL should be replaced with GERBERTONC and updated appropriately.
- 1704 Exploding transformed drill patterns results in non-NC data
- 1724 DRC Auto Fix problem on pad-to-pad errors.
- 1737 TBar width fix is not adjusting the passive size correctly.
- 1756 ODB++ import problems on specific design.
- 1759 Panel Rotate command doesn't store last value entered.
- 1789 DRC fixes should not use negative (clear) data if at all possible.
- 1800 Exported net locations are incorrect on some custom pads.
- 1804 Netlist Compare error when working from PADS Import Netlist Only
- 1821 Solder mask optimization can crash when user attempts to abort.
- 1848 PowerPCB 5.0 ASCII file not reading in correctly.
- 1849 Changing legends assigned in the NC Table is not reflected in the drill hole chart.
- 1855 When exporting ODB++ after performing Advanced Panelization, re-importing the data fails.
- 1861 Problems adding tabs if amount of space available is between minimum required and the amount required to insure it will fit if the path is compensated.
- 1865 DXF Dimension Text not importing.
- 1866 A particular file loads incorrectly when dropped into GerbTool.
- 1868 Report files disappearing upon close of GerbTool.

May 9, 2005

- 1869 NC Export of advanced panelization designs has tool export problem.
- 1870 NC export with virtual panel not working correctly.
- 1871 Export order not coming out correctly with pilot holes, even after optimization.

1874 Import Wizard detects a particular file as leading zeroes suppressed, but file is trailing zeroes suppressed.

- 1877 DRC Trace to Trace check failing to detect error on parallel lines at 45 degrees.
- 1879 IPC-D-356A Flying probe export hangs on a particular design.
- 1880 Copy command problem when windowing data and selecting multiple destination layers.
- 1881 Polygons arcs are segmented for DPF export.
- 1883 Spurious drill hits being created by Excellon export/import.
- 1884 Sieb & Meyer Mill Import non-compensated path following compensated path gets compensated.
- 1888 Postscript Export incorrectly scaling certain flashes.
- 1890 Crash using Add|Drill in SR2 after adding a new tool.
- 1900 Gerber Import incorrectly reading polygons that consist of a single 360 arc.
- 1901 Clockwise arcs from version 9 & 10 design files not loading properly when opened in V14.
- 1902 Sieb & Meyer import problem. The command state is not being terminated for drilled slots.
- 1904 GerbTool crashes when trying to import a particular set of Gerbers.
- 1905 Macro Command STOP crashes when used in a submacro.
- 1906 Assert/Memory leak in Fire 9000 initialization.
- 1908 Reset gauge causes asserts and partially aborts command.
- 1909 Pads rotated incorrectly on import of specific ODB++ design.
- 1911 Dropped void during netlist generation.
- 1912 Mill paths appear corrupted after changing the database origin, then saving and reloading.
- 1913 Simple Panelize dialog box is no longer working properly for virtual panels.
- 1916 Exporting Gerber file in incremental coordinate mode causes crash during import of same file.
- 1917 Testpoints not exported correctly via IPC-D356A export.
- 1918 Unexpected warning message appears during Gerber export.
- 1920 NC output problems when exporting in Modal mode.
- 1922 Problem during Import Mill for a design that had a stepped and repeated mill path, and the tool assigned to the path was not defined.
- 1923 Gerber Export crashing after ODB++ files loaded.
- 1924 Drill file import problem.
- 1925 Feed Rate not output in Excellon formats.
- 1926 Crash during Postscript Output.
- 1927 File name parameter of macro TEXT command not working.
- 1929 DXF file scale should not be changing during Import.
- 1930 Crash if DXF file is open in another application, and user tries to access the import setting from the Import Wizard.
- 1932 Importing a particular Gerber file causes a stack overflow.
- 1934 ScaleLayers macro not executing on the correct layers.
- 1935 ApReport macro not executing on the correct layers.
- 1938 Crash in the Simple Panelization dialog box.
- 1943 Unknown Netlist Compare errors on Blind and Buried design.
- 1944 GerbTool allows the application to be shut down during file export, causing incomplete files.
- 1946 Invalid layer compare differences reported with a particular NC layer of a virtual panel.
- 1947 Change request for up-path display to not automatically coming on after optimization.
- 1948 Auto-centered customs not displaying correctly during open of an older design.
- 1949 Netlist Compare reports invalid errors on a particular design.
- 1950 Improper "Unable to determine Format" message on what appears to be an OK Drill file.
- 1951 Crash importing a particular Gerber file.
- 1952 Setup Layers crash after cutting a layer from a particular dataset.
- 1953 \$\$LTNC is not getting its value set.
- 1954 MERGEGERBER gives syntax error on attached macro which uses a variable for the filename.
- 1955 Polarity behaving like a separate command even when used as a parameter.
- 1956 Crash on ODB++ import after warnings of duplicate custom not accessible.
- 1957 ODB++ problem with features not matching Gerbers and Valor VUV.
- 1961 Gerber LN command interferes with Merge Poly option during import.
- 1962 IMPORTNC macro command incorrectly documented as MERGENC.
- 1964 When mills are mirrored, compensation ends up in wrong direction.
- 1965 File Merge problems with NC Tools.
- 1968 Problem with View All after import.
- 1970 Importing IPC-D-356 file fails to map layers properly in all cases.
- 1971 Attempts to add polygon from UI fails.
- 1972 Add Polygon dialog box shouldn't allow the selection of apertures that are not valid for draws.
- 1973 Older version GTD files causing a crash during conversion.
- 1974 Net Compare producing a problem net open result.
- 1977 Macro POLARITY command not working properly.
- 1982 Polygon Engine abort during netlist generation on a particular dataset.

## **Version 14.0 Service Release 2**

The following issues have been addressed in service release 2:

- 1850 Netlist compare problems with a particular dataset.
- 1863 NC import dialog box problem with tool table name when accessed from the Import Wizard.
- 1873 External net names with single quotes being lost.
- 1875 Polygon corruption during Gerber Import with a particular dataset.
- 1876, 1878 Small arc corruption problems during Gerber Import with a particular dataset.

January 27, 2005

February 7, 2005

## **Version 14.0 Service Release 1**

The following issues have been addressed in service release 1:

- 212 No grid display in Aperture Editor.
- 701 Netlist Extract not consistent for polygons touching at corners.
- 853 PostScript accuracy problem.
- 1117 Gerber Export: Unneeded polygon slicing to expose disappearing voids.
- 1321 Polygon Engine Error: Disappearing circular void.
- 1328 Export DXF should maintain Layer Names with numbers in them.
- 1346 IPC-D-356A Export Issue (Blind and Buried).
- 1379 Netlist regeneration during Analysis fixing needs "Ignore this message" option.
- 1380 Netlist problem Polygon Engine dropping a clearance.
- 1425 Need ability to compact/renumber NC Tool Tables.
- 1496 Fix error option should not be available on the Generate Paste Mask dialog box.
- 1538 Double mill path visibility change request.
- 1571 Macro POUR command not working with Hatch option.
- 1573 Gerber format detection gets m.n wrong on a particular dataset.
- 1662 GETTOOLINFO macro command must be updated for v14 NC changes.
- 1688 Custom NC Tab placement/size issue.
- 1720 Edit | Clip not working correctly on Polylines and Raster Polygons.
- 1729 Display anomaly when adding polygons interactively.
- 1732 Tool list not updating in Navigator after certain commands.
- 1748 Create Mill From problem with plunge.
- 1802 Customer requests Layer Compare Tolerance value to be saved in registry.
- 1807 Double mill path UI change requests.

1822 Solder Mask & Paste Mask commands use non-standard methods of status bar prompting and activity indication.

- 1823 Flatten Panel isn't available for users with Advanced Panelization feature.
- 1824 Import 356A not always mapping bottom layer correctly.
- 1827 Paste Mask corner option not working.
- 1828 Combine Mill Path problem.
- 1830 ACR \$rot keyword not working properly.

1834 Import detection says Gerber is trailing-suppressed when it is actually leading-suppressed on a particular dataset.

- 1835 Unable to export Sieb & Meyer format drills via macro commands.
- 1838 File Merge command is not mapping tool tables appropriately, map dialog is not called.
- 1840 IMPORTFORMAT macro command isn't working properly.
- 1841 Unused tools are being exported.
- 1842 Need a way to remove tools from tool list via macro commands.
- 1844 GETTOOL and PUTTOOL should be updated appropriately for v14 capabilities.
- 1846 Crash trying to import specific DPF file.
- 1851 Crash during save after running netlist generation on a particular design.
- 1853 HPGL export crash with Fill mode.
- 1854 Ambiguous custom apertures names resulting from a particular dataset.
- 1858 Problems reading a particular Gerber file that contains aperture macros defined multiple times.
- 1862 Macro drag & drop select polarity keyword not handled properly.
- 1867 Analysis of silkscreen causes crash.

November 11, 2004

## **Version 14.0 Initial Release**

This document will contain a list of issues that are addressed in future service releases.